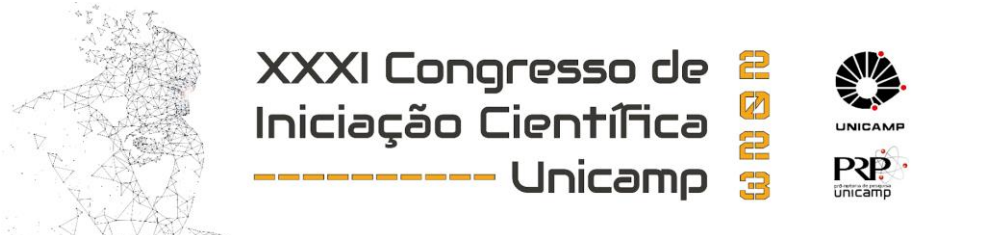

# **Estudo de** *pipeline* **para processamento de ressonância magnética funcional de estado em repouso (***rs-fMRI***)**

**Palavras-Chave: Processamento de imagens médicas,** *rs-fMRI***,** *SPM*

**Autores(as): Luís Antônio Almeida Lima Vieira, FEEC - UNICAMP Profª. Drª. Letícia Rittner, FEEC - UNICAMP** 

### **INTRODUÇÃO:**

A ressonância magnética funcional de estado em repouso (*rs-fMRI*) é uma técnica baseada em imagem por ressonância magnética (*MRI*) que mede mudanças relativas e espontâneas no nível de oxigênio no sangue, para analisar ativações síncronas em regiões cerebrais distintas, na ausência de estímulos ou tarefas. As regiões ativadas com flutuações síncronas são mapeadas e correlacionadas, e denominadas como redes de estado de repouso (*RSN*). A rede de modo padrão (*DMN*), é uma *RSN* ativada em situações de repouso. A análise de imagens de *rs-fMRI* é realizada através de *pipelines*, que consistem geralmente de uma etapa de pré-processamento seguida por uma etapa de análise.

Apesar de muitas aplicações de *rs-fMRI* já estarem presentes na literatura, os resultados gerados ainda não são confiáveis para análises de dados com grande heterogeneidade (como dados multicêntricos) e para análises populacionais. Isso é um grande empecilho para a aplicação clínica em diagnósticos. Por outro lado, esta modalidade de imagens permite uma visualização do funcionamento do cérebro, que pode ser útil para diagnóstico precoce. Este projeto tem como objetivos estudar um *pipeline* para dados inéditos e realizar uma documentação detalhada, de forma a auxiliar pesquisadores que estão iniciando trabalhos na área e facilitar a compreensão, para possibilitar inovações metodológicas.

### **METODOLOGIA:**

O projeto iniciou com uma etapa de estudos sobre conceitos relacionados à *rs-fMRI*, *pipelines* e ferramentas de análise, passando pela obtenção e organização de dados para experimentos, e terminando com a execução de experimentos.

#### **Estudo sobre conceitos relacionados à** *rs-fMRI* **e** *pipelines* **de análise**

Na etapa inicial do projeto, foram realizados estudos sobre conceitos fundamentais relacionados à área. O artigo *"Resting-state fMRI: a review of methods and clinical applications"* [1], serviu como base para uma introdução ao tema. Aspectos introdutórios foram aprofundados com base nos capítulos 1 e 2 do livro "*Introduction to Resting State fMRI Functional Connectivity"* [2]. Além disso, foram realizados estudos sobre técnicas gerais de Aprendizado de Máquina.

 Após este estudo inicial, foi iniciada uma pesquisa sobre os *pipelines* existentes de análise *rsfMRI* e as ferramentas mais populares para processamento. Para definir as ferramentas a serem

utilizadas nos experimentos, foram coletadas informações na literatura sobre o ano de publicação, data da última atualização, número de citações, linguagem de programação utilizada e outras informações úteis. A ferramenta selecionada para o estudo foi o *SPM* [3]*.* Com isso, foram realizados estudos sobre as etapas de um *pipeline* de análise, guiados pelo manual do *SPM12* [3] e pelo livro [2].

#### **Organização dos dados para experimentos**

Inicialmente, para a obtenção de dados para experimentos, foi feita uma pesquisa sobre bases de dados públicas com imagens da modalidade *rs-fMRI*. Foi encontrada a plataforma *OpenNeuro* [6]. Além disso, foram encontrados dados públicos disponibilizados pelo *site* da ferramenta *SPM12* [3], que foram salvos para a realização de testes do uso desta *toolbox*. Também foi possível utilizar dados de ressonância magnética funcional e estrutural provenientes do Hospital das Clínicas da UNICAMP, formando um conjunto de imagens de sujeitos do grupo controle, e outro conjunto com imagens adquiridas em um outro estudo, envolvendo um grupo controle e um grupo com pacientes portadores de Lúpus Eritematoso Sistêmico (*SLE*). Todos os sujeitos participantes deste estudo assinaram um Termo de Consentimento Livre e Esclarecido (projeto CEP CAAE 15505319.4.0000.5404). Estes conjuntos eram compostos de uma imagem *rs-fMRI* e uma imagem de ressonância estrutural T1 para cada sujeito, adquiridas na mesma data, ambas no formato *DICOM*.

Para possibilitar o uso dos dados de um hospital em uma pesquisa, é preciso primeiro garantir que nenhuma informação particular dos sujeitos se mantenha nos arquivos. Para isso, foi adotado um protocolo de obtenção de conjuntos de dados completamente anônimos para serem utilizados nos experimentos. Este protocolo

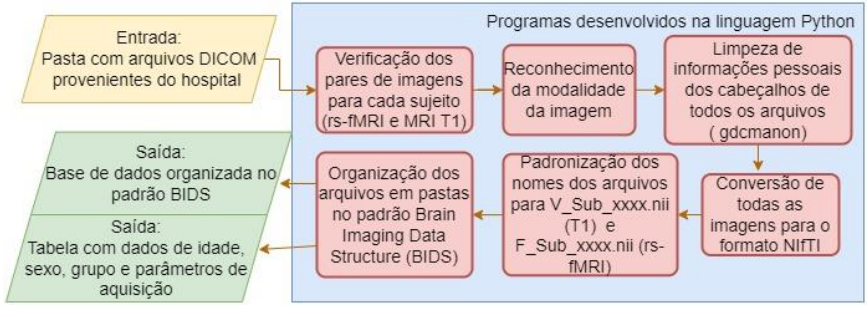

*Figura 1: Método utilizado para montar uma base de dados anônima.*

foi desenvolvido de forma automática por meio de programas na linguagem *Python* (Figura 1). Os dados originais foram excluídos após a obtenção das novas bases de dados e a verificação da validade do procedimento. Com isso, foram obtidas duas bases de dados no padrão *BIDS* [10], uma apenas com imagens controle e outra contendo imagens de pacientes com *SLE* e imagens controle.

#### **Preparação dos experimentos:**

Antes de iniciar os experimentos usando o *pipeline* escolhido, foi necessário a instalação do *MATLAB* e do *SPM12* [3] em um computador do laboratório. Para compreender as funcionalidades desta ferramenta em um *pipeline* e as etapas envolvidas, foram executados os tutoriais dos capítulos 31 e 39 do manual do *SPM12* [3]. Com isso, foi possível realizar um experimento de reprodução do *pipeline* (Figura 2) que analisa as diferenças na conectividade funcional entre sujeitos controle e pacientes com Lúpus, avaliando os sinais da *Default mode network* (*DMN*) [7]. O experimento foi reproduzido com a base de dados de *SLE* do HC da UNICAMP*.* Antes de iniciá-lo, foi realizado um teste de qualidade visual de todas as imagens, pela ferramenta de visualização do *SPM* [3], para excluir da análise dados visivelmente comprometidos.

Primeiramente, é feito um pré-processamento para cada sujeito do estudo. Para agilizar esta etapa e evitar erros humanos, foram utilizados *scripts* em *MATLAB* para automatização. Após isso, utilizou-se a ferramenta *Artifact Detection Tool* [8], para avaliar imagens com muitos artefatos, e utilizou o método *Independent Component Analysis* (*ICA*) para análise de grupo de todas as imagens *rs-fMRI*,

em que são extraídos componentes de sinal independentes estatisticamente a partir da série temporal dos sinais concatenados no tempo. Estes componentes são então ordenados, pelo grau de correlação com um padrão da rede *DMN*. A etapa de *ICA* foi realizada pela ferramenta *GIFT* [9]. Todas as etapas foram intercaladas com testes de qualidade visual dos resultados.

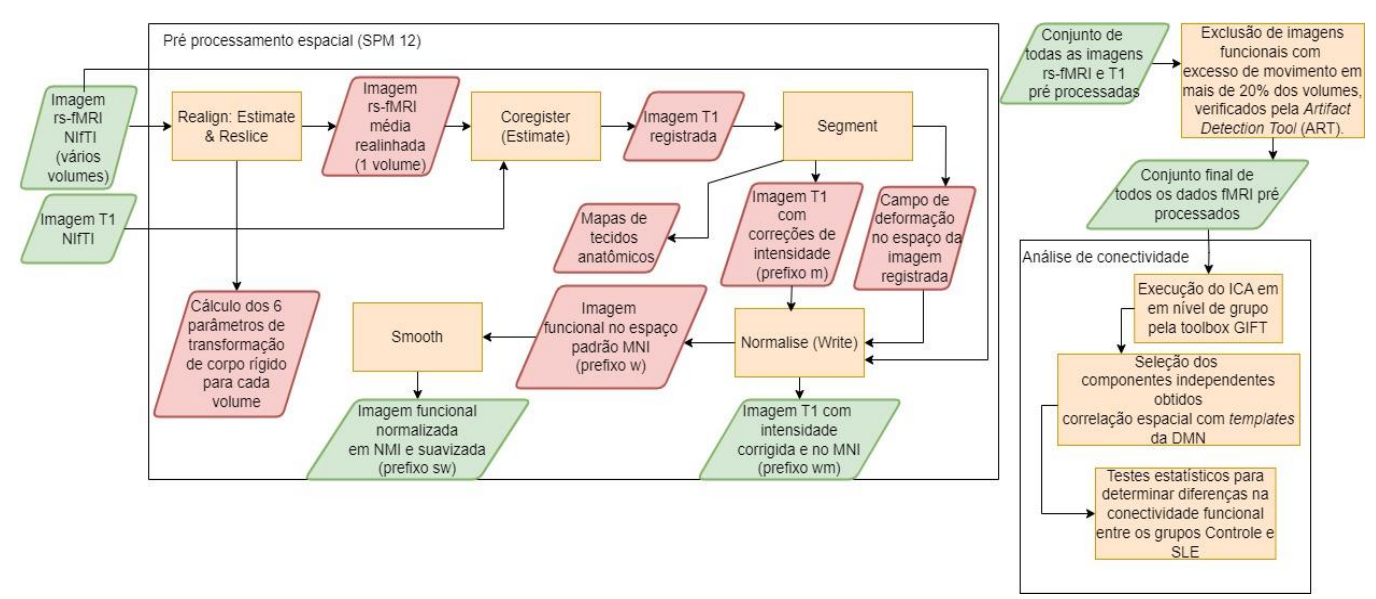

*Figura 2: Fluxograma do pipeline utilizado.*

### **RESULTADOS E DISCUSSÃO:**

A Tabela 1 contém uma análise dos dados do *dataset* que contém pacientes com *SLE* e controles, obtida com base nas informações coletadas nos arquivos e no primeiro teste de qualidade visual. A Tabela 2 mostra alguns parâmetros da aquisição das imagens.

|            | Antes do teste de qualidade | Após o teste de qualidade |             |              |              |
|------------|-----------------------------|---------------------------|-------------|--------------|--------------|
| Grupo      | N° Sujeitos                 | N° Sujeitos               | Média idade | Idade máxima | Idade mínima |
| <b>SLE</b> | 39                          | 37                        | 38 anos     | 65 anos      | 15 anos      |
| Controle   | 49                          | 46                        | 33 anos     | 69 anos      | 10 anos      |

*Tabela 1: Características dos participantes do estudo.*

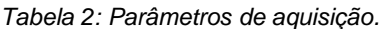

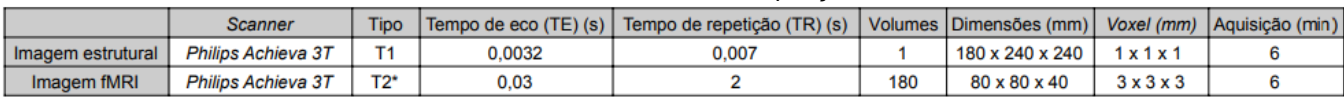

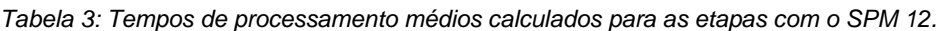

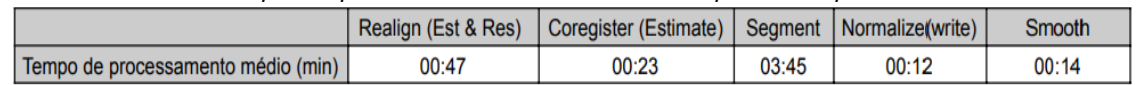

A Tabela 3, mostra os tempos médios para a execução das etapas de pré-processamento para cada imagem, medidos no computador do laboratório. Os processamentos podem ser feitos de forma eficiente em qualquer computador moderno, com os tempos de duração dependentes do *hardware*. É recomendado ter pelo menos 3 GB de *RAM*. Para este estudo, a pasta com o *dataset* e os arquivos gerados pelo *SPM12* [3] ocupou 44,7 GB.

Durante o pré-processamento com *SPM12* [3], foram anotadas as 12 imagens em que a movimentação (Figura 3-1) durante a aquisição ultrapassou 2° de rotação e/ou 3 mm de translação. Para verificar o registro das imagens, basta mover o cursor azul e ver se as regiões conferem (Figura 3). É possível ver que as imagens obtidas após o pré-processamento (Figuras 3-7 e 3-8), estão alinhadas no

mesmo espaço, com a imagem funcional tendo uma aparência desfocada devido à aplicação do filtro gaussiano para suavizar e filtrar ruídos.

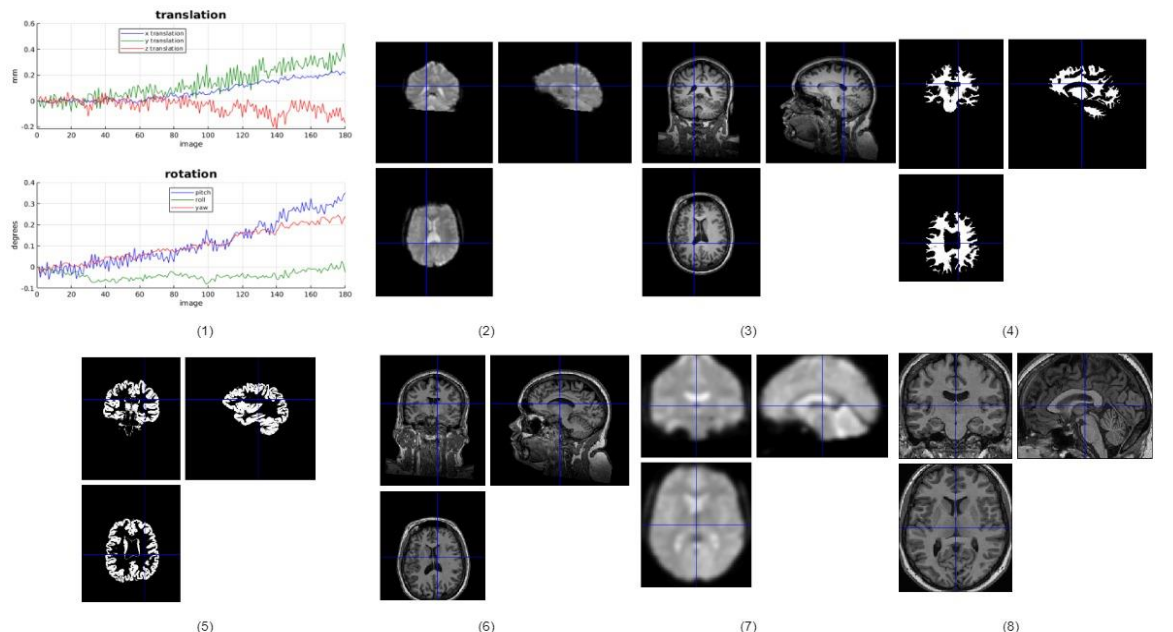

*Figura 3: Resultados das etapas de pré-processamento com o SPM12. (1): 6 parâmetros de corpo rígido do realinhamento (realign); (2) e (3): Imagem média funcional e imagem estrutural T1 registradas, respectivamente (coregister); (4) e (5): Mapas de segmentação da substância branca e substância cinzenta, respectivamente (segment); (6): Imagem T1 com correção de intensidade (segment); (7): Imagem funcional suavizada e no espaço MNI (Normalize e Smooth); (8) Imagem T1 no espaço MNI (Normalize).*

A ferramenta *Artifact Detection Tool* [8] foi utilizada para um limiar de 1 mm de movimentação e um limiar z com valor 3 para intensidade do sinal médio. Não foi detectada nenhuma imagem com mais de 20% dos volumes com artefato. A Figura 5 mostra um resultado gerado pela ferramenta. Os números mostrados indicam os volumes com artefato excessivo (*outliers)*.

.

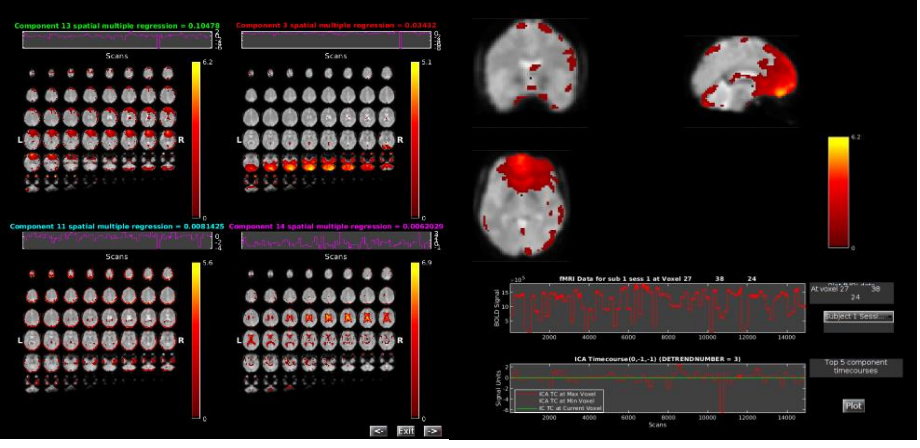

*Figura 4: Resultados do ICA pela ferramenta GIFT. À esquerda: Os 4 componentes com maior correlação com um template da DMN. À direita: Componente de maior correlação detalhado e o sinal BOLD de todos os sujeitos concatenados.*

Após o teste de qualidade com o *ART*  [8], todas as imagens funcionais que passaram por esta etapa, entram na ferramenta *GIFT* [9] (*Group ICA toolbox),* para realizar o *ICA* de grupo. Os 4 componentes independentes com maiores valores de correlação (Figura 4) foram obtidos pelas imagens funcionais da base de dados com o grupo *SLE*. As regiões marcadas em laranja foram as que apresentaram algum sinal cerebral na *DMN*.

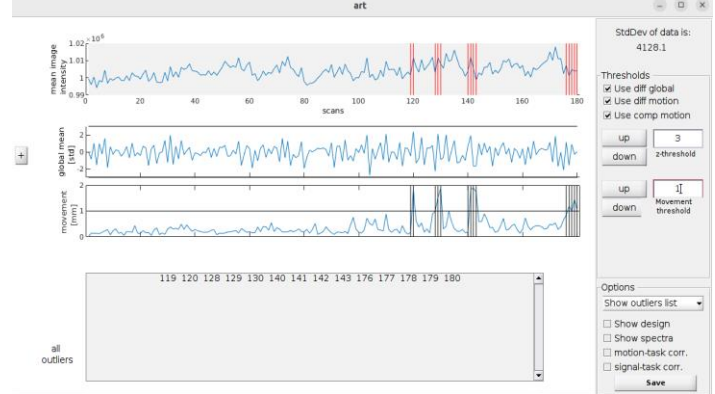

*Figura 5: Ferramenta (ART) [8], para detectar volumes que ultrapassam de um limite especificado de movimento*

Todas as etapas do estudo foram documentadas de forma detalhada, com explicações de conceitos, tutoriais completos de uso de ferramentas e fontes interessantes para consulta, por meio de anotações feitas no *GitHub* do laboratório, que podem servir como base para futuros materiais de estudo.

## **CONCLUSÕES:**

Devido ao grande número de fatores que podem influenciar os resultados de análises de imagens de ressonância magnética funcional, os estudos nesta área tendem a ser complexos e as metodologias de análises populacionais tendem a variar nos diferentes trabalhos publicados, que apresentam resultados promissores, porém ainda não confiáveis ao ponto de auxiliarem em aplicações clínicas de diagnósticos.

Para o caso específico de estudos sobre alterações na conectividade funcional em casos de disfunções cognitivas associadas ao Lúpus Eritematoso Sistêmico (*SLE*), segundo *Barraclough et al.,* são evidentes alterações na *Default Mode Network* para casos ativos da doença, e estudos devem seguir para determinar se essas alterações podem ser precursoras de disfunções cognitivas associadas ao *SLE*, e servirem como um método de diagnóstico precoce.

Trabalhos atuais na área de *rs-fMRI*, estão sendo feitos para o uso de técnicas de Aprendizado de Máquina de forma a comparar populações de sujeitos e encontrar padrões de características. Maiores contribuições de pesquisadores nesta área são sempre bem-vindas, de forma a melhorar a resolução das aquisições, aumentar a disponibilidade de dados, e possibilitar inovações metodológicas. Com isso, este trabalho pode ser utilizado como um guia de fácil compreensão para iniciantes nesta área.

### **BIBLIOGRAFIA:**

[1] LEE, Megan H.; SMYSER, Christopher D.; SHIMONY, Joshua S. Resting-state fMRI: a review of methods and clinical applications. American Journal of neuroradiology, v. 34, n. 10, p. 1866-1872, 2013. [2] BIJSTERBOSCH, Janine; SMITH, Stephen M.; BECKMANN, Christian. An introduction to resting state fMRI functional connectivity. Oxford University Press, 2017.

[3] ASHBURNER, John et al. SPM12 manual. Wellcome Trust Centre for Neuroimaging, London, UK, v. 2464, n. 4, 2014.

[4] JENKINSON, Mark et al. Fsl. Neuroimage, v. 62, n. 2, p. 782-790, 2012.

[5] KUMAR, Manoj et al. BrainIAK: the brain imaging analysis kit. Aperture neuro, v. 1, n. 4, 2021.

[6] MARKIEWICZ, Christopher J. et al. The OpenNeuro resource for sharing of neuroscience data. Elife, v. 10, p. e71774, 2021.

[7] BARRACLOUGH, Michelle et al. The effects of disease activity, inflammation, depression and cognitive fatigue on resting state fMRI in systemic lupus erythematosus. Rheumatology, v. 61, n. SI, p. SI39-SI47, 2022.

[8] (NITRC) NTRC. Artifact Detection Tools (ART). https://www.nitrc.org/projects/artifact\_detect.

[9] RACHAKONDA, Srinivas et al. Group ICA of fMRI toolbox (GIFT) manual. Dostupnez [cit 2011-115], 2007.

[10] GORGOLEWSKI, Krzysztof J. et al. The brain imaging data structure, a format for organizing and describing outputs of neuroimaging experiments. Scientific data, v. 3, n. 1, p. 1-9, 2016.